#### **Set PKG\_CONFIG\_PATH in non-cpp CMake projects**

04/23/2014 11:59 AM - J. Wienke

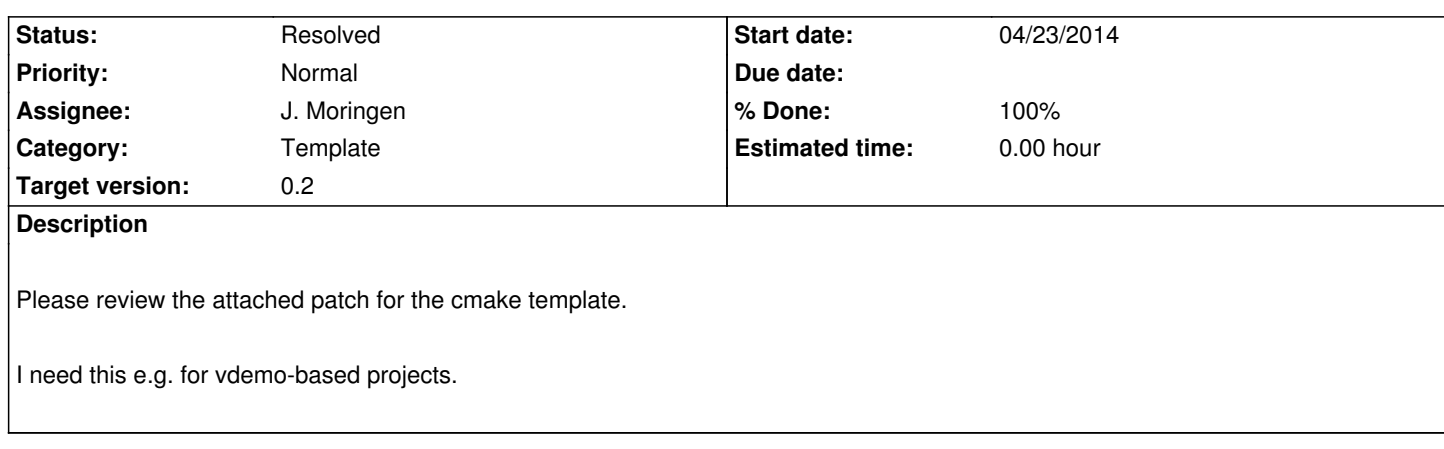

# **History**

# **#1 - 04/24/2014 01:56 AM - J. Moringen**

*- Status changed from New to In Progress*

Looks fine. Does it work for you? Did you check whether the variable is inherited (and therefore duplicated) in cmake-cpp projects?

Kind of unrelated: maybe the template category in this project does not too much make sense since templates are maintained in http://opensource.cit-ec.de/projects/citk.

### **#2 - 04/24/2014 10:55 AM - J. Wienke**

*[- Status changed from In Progress to Re](http://opensource.cit-ec.de/projects/citk)solved*

*- % Done changed from 0 to 100*

Commited to the repo.

#### **#3 - 04/25/2014 12:54 PM - J. Moringen**

*- Target version set to 0.2*

# **Files**

0001-Set-PKG\_CONFIG\_PATH-for-non-cpp-CMake-projects.patch 1.1 KB 04/23/2014 J. Wienke